#### T-110.5121 Mobile Cloud Computing Public Infrastructure as a Service (IaaS) Assignment 1 21.09.2011

Yrjö Raivio & Ramasivakarthik Mallavarapu Aalto University, School of Science Department of Computer Science and Engineering Data Communications Software Email: yrjo.raivio(at)aalto.fi Course email: t-110.5121(at)tkk.fi

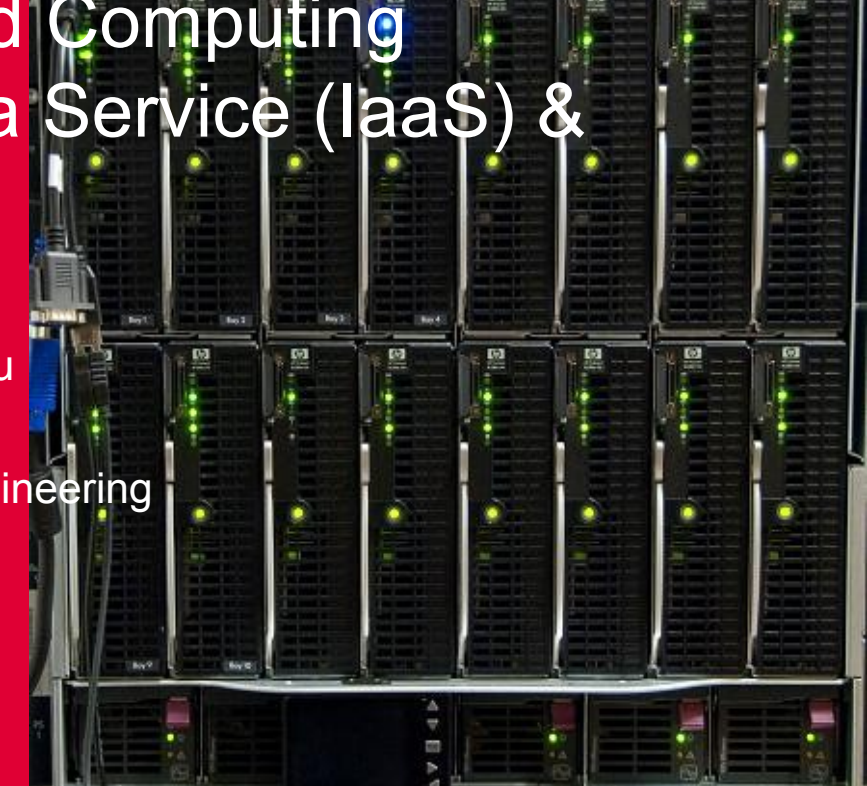

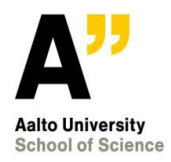

**9/21/2011 © Y Raivio**

## **Cloud computing and mobile networks**

#### NSN to push cloud computing to telco gear market

 $\mathbb{C}^4$  Recommend  $\blacksquare$  38 people recommend this. Be the first of your friends.

By Tarmo Virki, European Technology Correspondent HELSINKI | Mon Sep 19, 2011 7:29pm EDT

(Reuters) - Nokia Siemens Networks (NSN) unveiled on Tuesday its new Liquid technology which promises to ease telecom network congestion and possibly change the market for such equipment for good.

The technology from the world's No. 2 mobile gear maker after Ericsson shares network resources across mobile and broadband networks, similar to cloud computing.

"For operators it offers a better use of capital. You invest in total network load, not in peak levels," Phil Twist, head of marketing at NSN's Network Systems unit, said in an interview.

Telecom operators around the world are struggling with a shortage of network capacity as the use of video on smartphones and tablets proliferates. The shortages usually occur during rush hours at specific locations.

Networks at city centers are crowded, base stations in suburbs which are scarcely used during the daytime. With traditional technology, operators have to buy new base stations for the centers to cope with the growth.

According to Nokia Siemens, up to 80 percent of base stations' processing capacity and up to half of core networks' capacity is unused.

CHANGING THE MARKET?

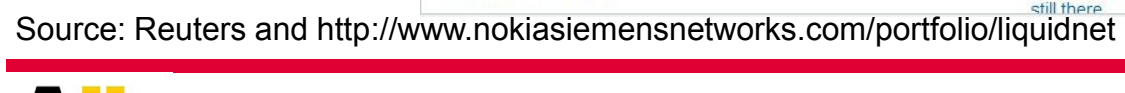

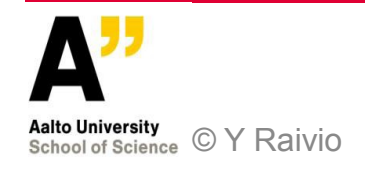

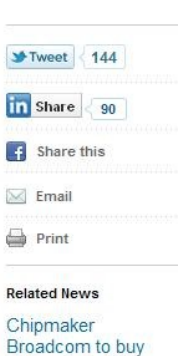

Broadcom to buy NetLogic for \$3.7 billion Mon, Sep 12 2011

Internap not for sale, bets on data center growth: CEO Fri, Sep 9 2011

Baidu offers glimpse of new mobile OS Fri, Sep 2 2011

Insight: Jobs exit opens door for nimble Apple rivals Thu, Aug 25 2011

Analysis: Network gear makers stumble, but growth

#### **Outline**

#### • **Public Infrastructure as a Service (IaaS)**

- Types
- Amazon EC2
- Rackspace
- RightScale
- PaaS options
- **Amazon EC2 in practise**
- **Assignment 1**

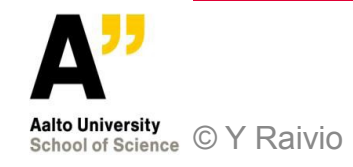

#### **Public Infrastructure as a Service (IaaS)**

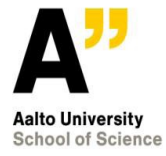

**9/21/2011**

## **Iaas, PaaS, SaaS**

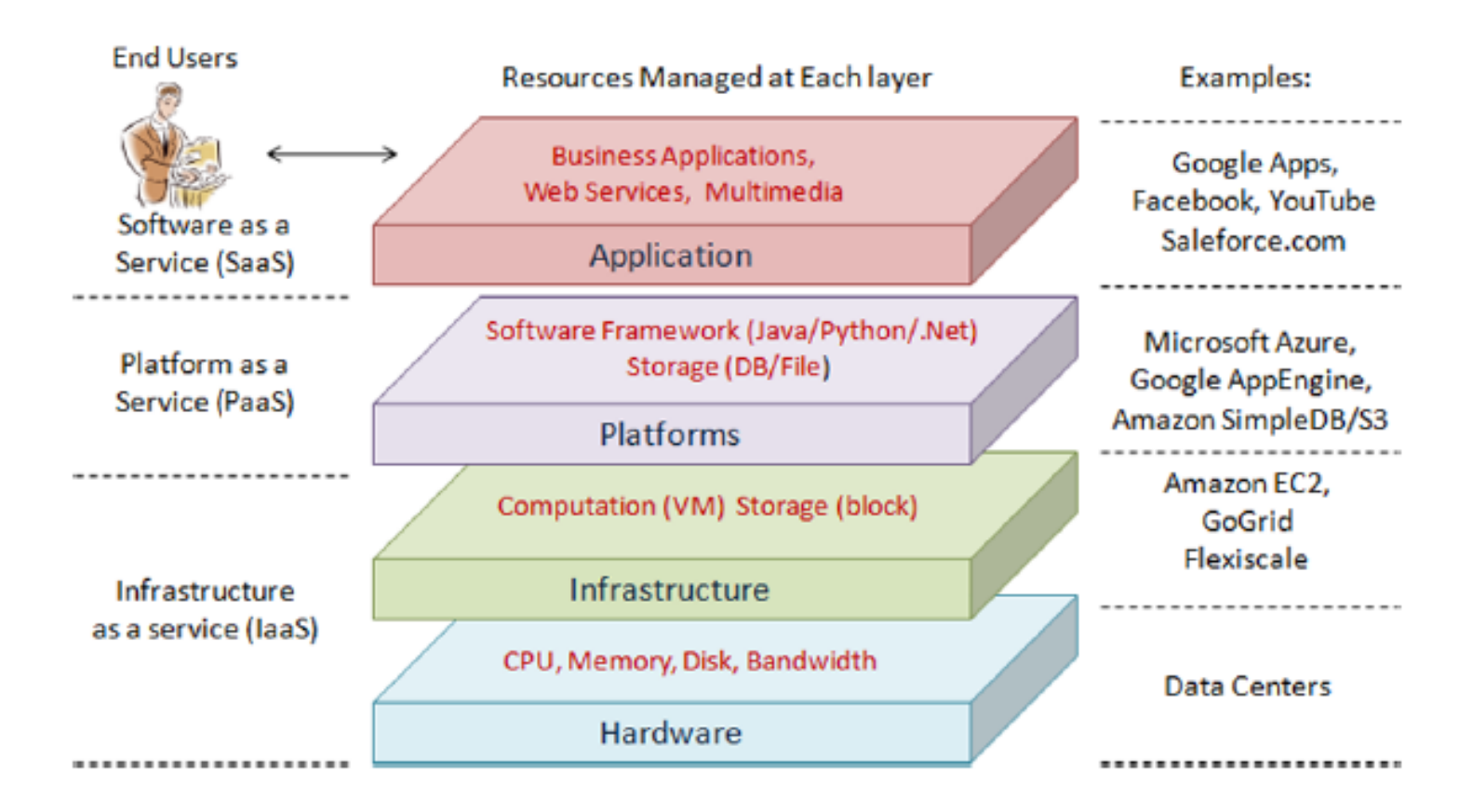

 Source: Qi Zhang, Lu Cheng and Raouf Boutaba, Cloud computing: state-of-the-art and research challenges, 2010.

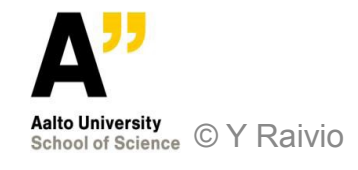

## **IaaS cloud types**

- **Private cloud**
	- Host own resources
	- Provide to internal customers only
	- Provision with cloud interfaces
- **Public cloud**
	- Resources made available to the general public via the internet
	- Scalable
	- Pay for what you use
- **Hybrid cloud**
	- Some resources provided internally and some resources outsourced
- **Community cloud**
	- Address special needs of a community

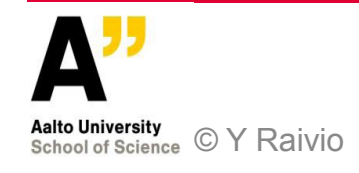

## **Amazon Elastic Compute Cloud (EC2) growth has been exponential**

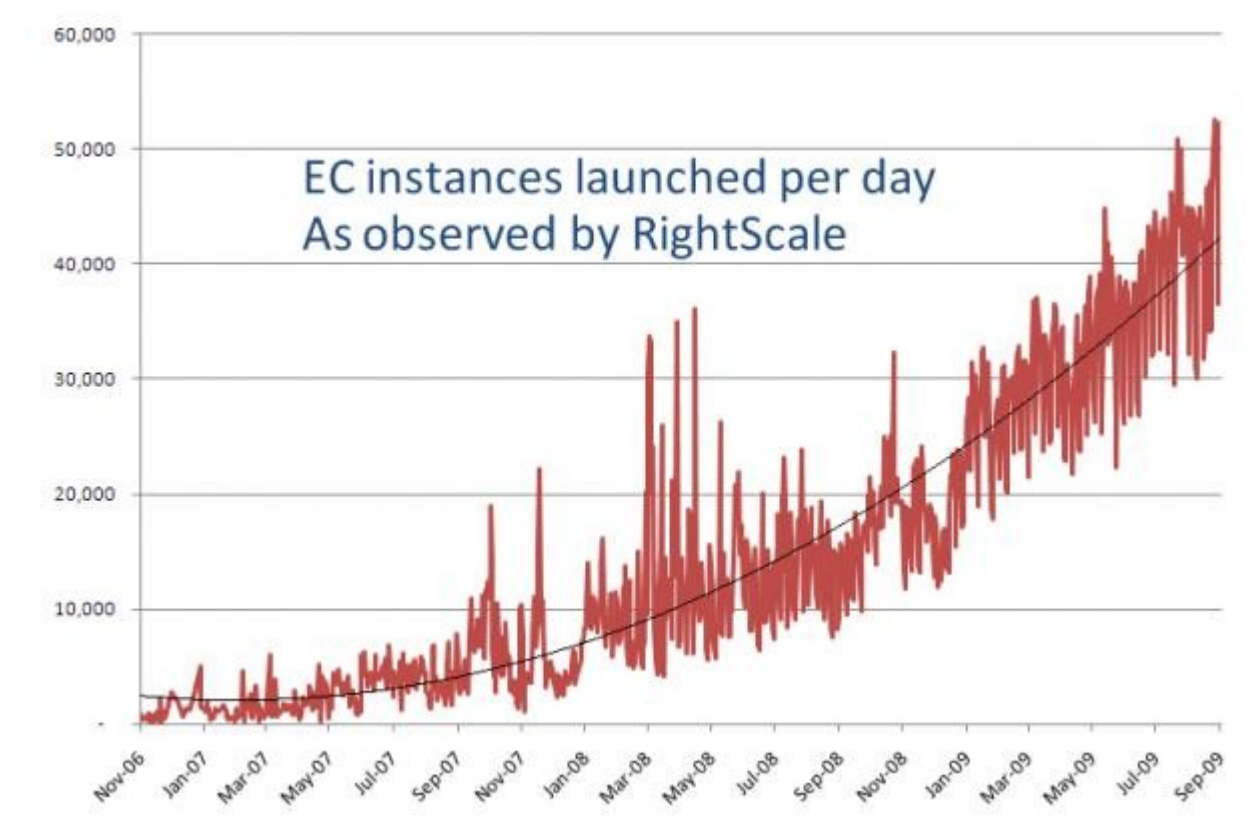

 Source: RightScale Blog, available at http://blog.rightscale.com/2009/10/05/amazon-usage-estimates/

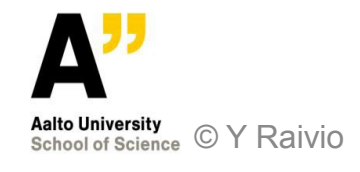

# **[Amazon EC2](http://aws.amazon.com/ec2/)**

- **Various infrastructure Web Services. Most famous**
	- Amazon Elastic Compute Cloud (Amazon EC2)
	- Various operating systems, databases, applications
	- Amazon Simple Storage Service (Amazon S3)
- **Other:**
	- CloudFront (content delivery for the users for the nearest location to them)
	- Relational Database Service (RDS) (MySQL or Oracle)
	- SimpleDB
	- Simple Notification Service (SNS) e.g e-mail
	- Simple Queue Service (SQS) (application message exchange)
	- Virtual Private Cloud (VPC): to connect existing resources to AWS resources via VPN including IP ranges and routes, NAT, filtering

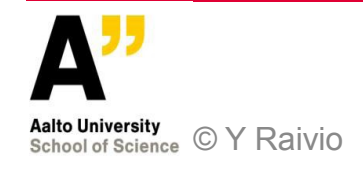

## **Amazon EC2 Pros and Cons**

- **Pros**
	- No lock-in. Relatively easy to move code to another box.
	- Code in C#, .NET, ASP.NET MVC / Visual Studio
	- SQL Server (Express/Compact)
	- Amazon staff very active in the community
- **Cons**
	- No free quota minimum cost per month, even if 0 visitors
	- Scaling harder (if required) need to handle data spread across n instances
	- Single point of failure with single Micro instance

 Source: http://blog.dantup.com/2010/10/google-app-engine-gae-vs-amazon-elastic-computing-ec2-vs-microsoft-azure

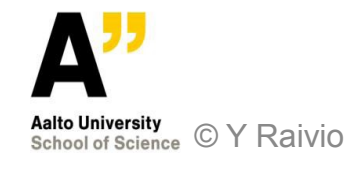

## **Amazon EC2 price components**

- **Zones**
- **Instance size**
- **Storage size**
- **Reserved instances**
- **Spot instances**
- **Data transfer**
- **Elastic IP address**
- **Monitoring services**
- **Elastic load balancing**
- **VPN**

Source: http://aws.amazon.com/ec2/pricing/

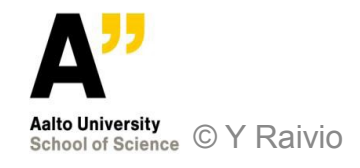

## **[Rackspace](http://www.rackspace.com/)**

- **Competitor for Amazon**
- **Cloud Servers**
	- Memory 256 MB.. 15,5 GB / host
	- Linux or Windows Server 2008 / 2003
	- Load balancer
	- Starting \$0.015 / h
- **Cloud Files, built on OpenStack**
	- Online storage from \$0.15 / GB
	- Each server adds 10 GB to the storage pool
	- Bandwidth out \$0.18 and in \$0.08 (GB)

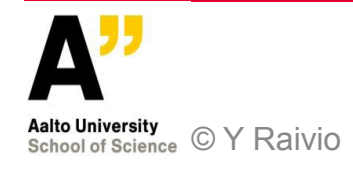

#### **Feature comparison**

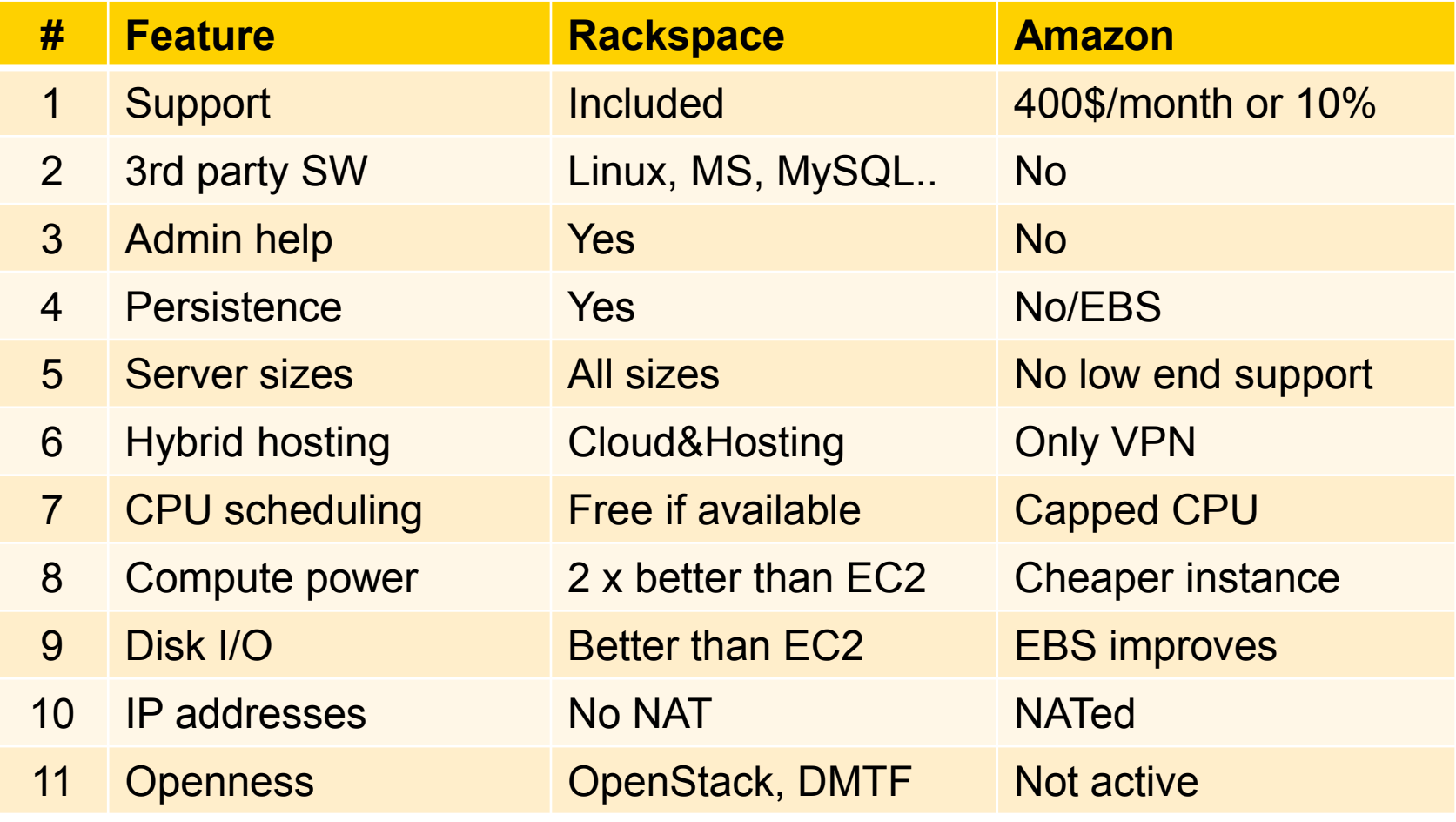

 Source: http://www.rackspace.com/cloud/cloud\_hosting\_products/servers/compare/

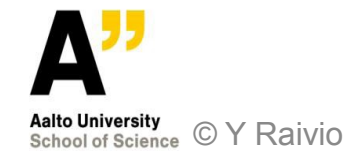

#### **Performance comparison**

CloudServers vs. Amazon EC2 Linux Kernel Compilation Time Results

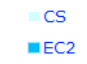

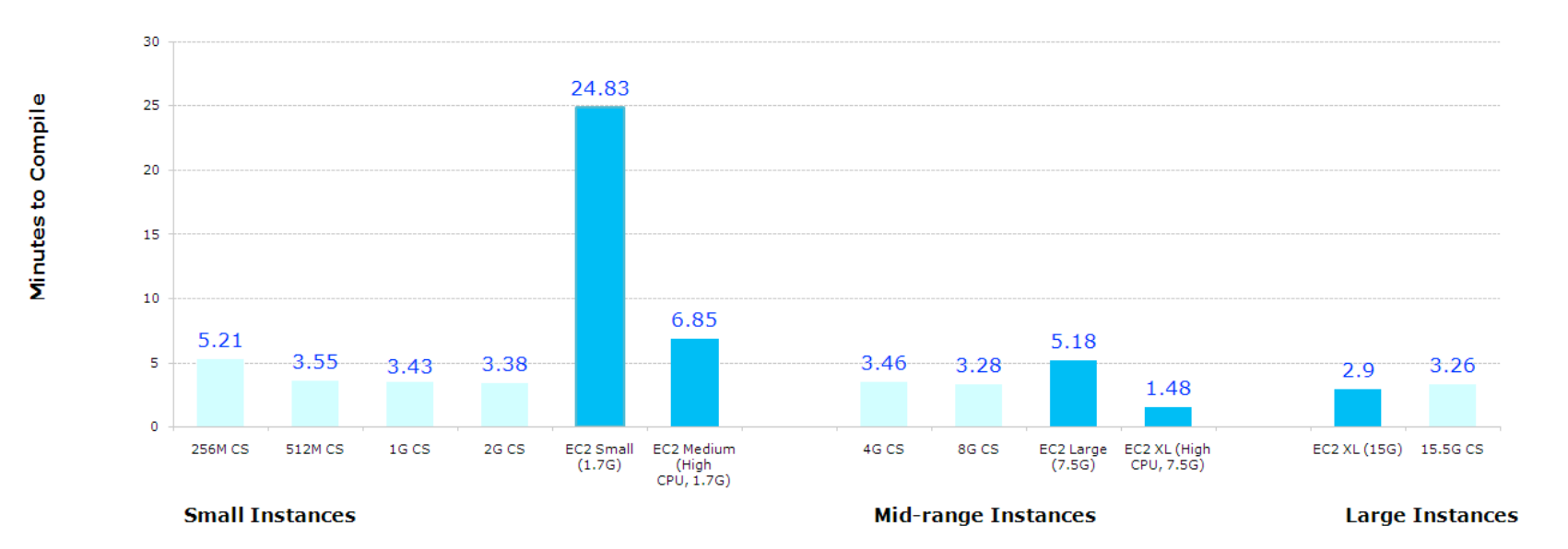

 Source: http://www.thebitsource.com/featured-posts/rackspace-cloud-servers-versus-amazon-ec2-performance-analysis/

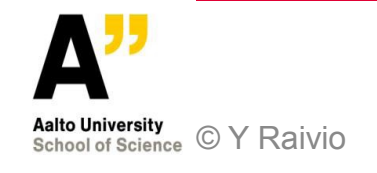

## **[RightScale](http://www.rightscale.com/)**

- **Intermediate layer between customer and cloud provider**
- **Hybrid cloud**
- **Generic management interface to all cloud resources**

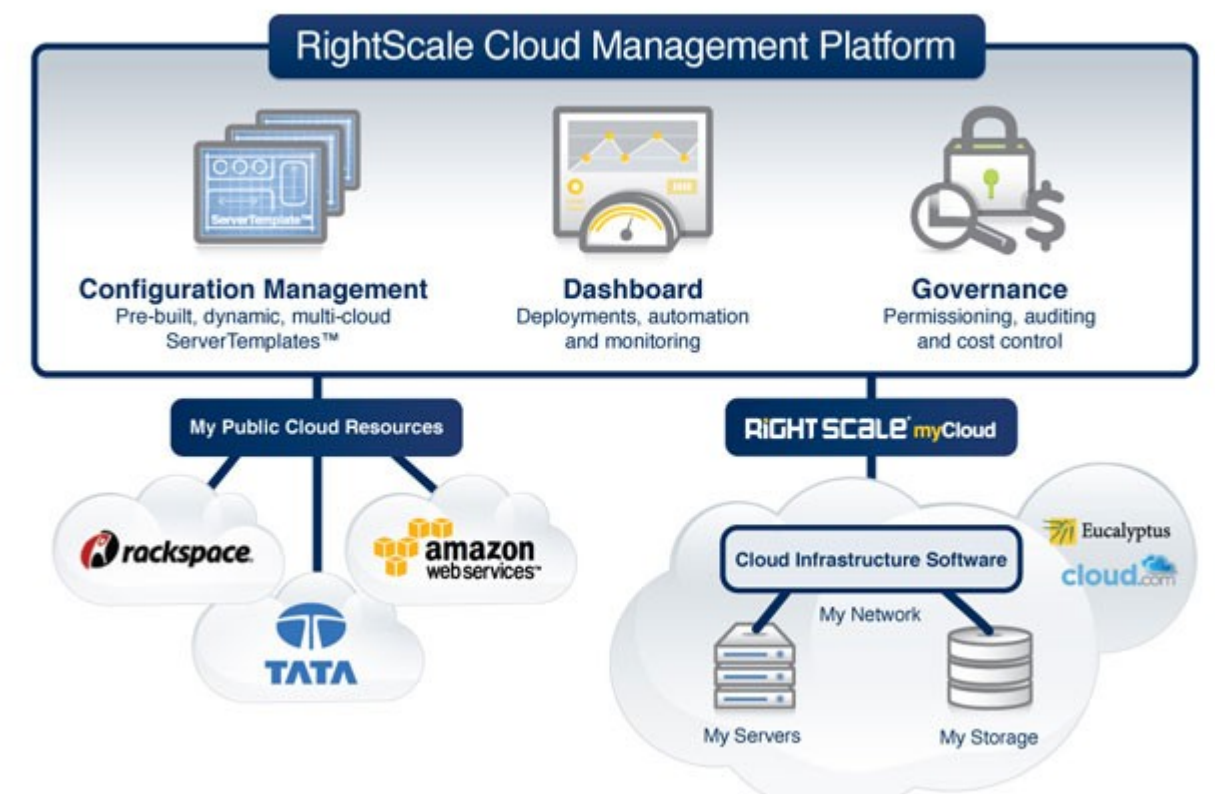

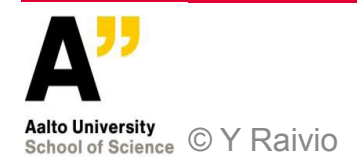

## **[Microsoft Azure](http://www.microsoft.com/windowsazure)**

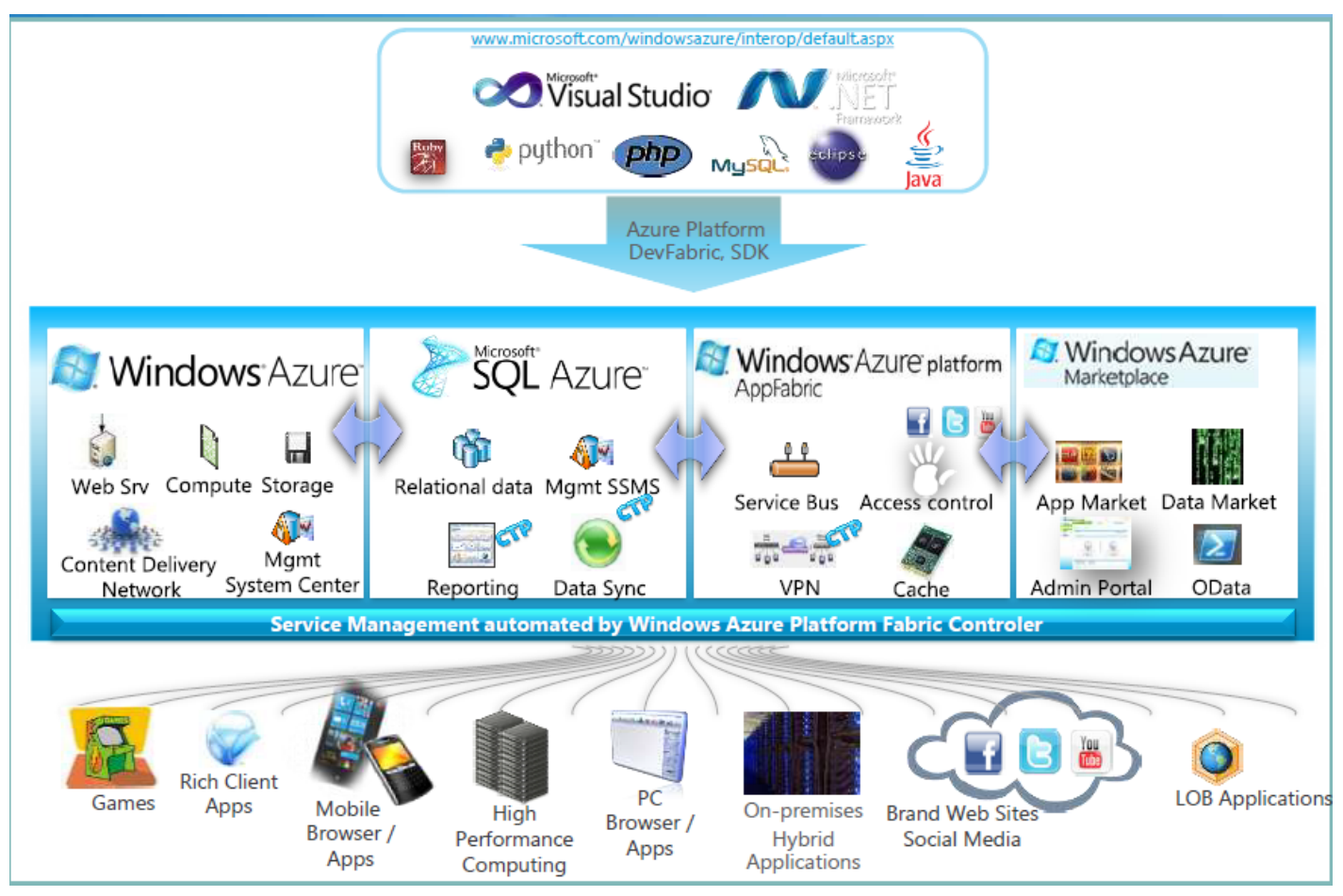

 Source: Pasi Mäkinen, Cloud Evangelist, Microsoft, EIT Cloud Computing Summer School June 2011

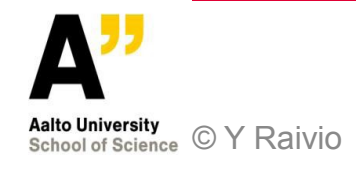

## **Components**

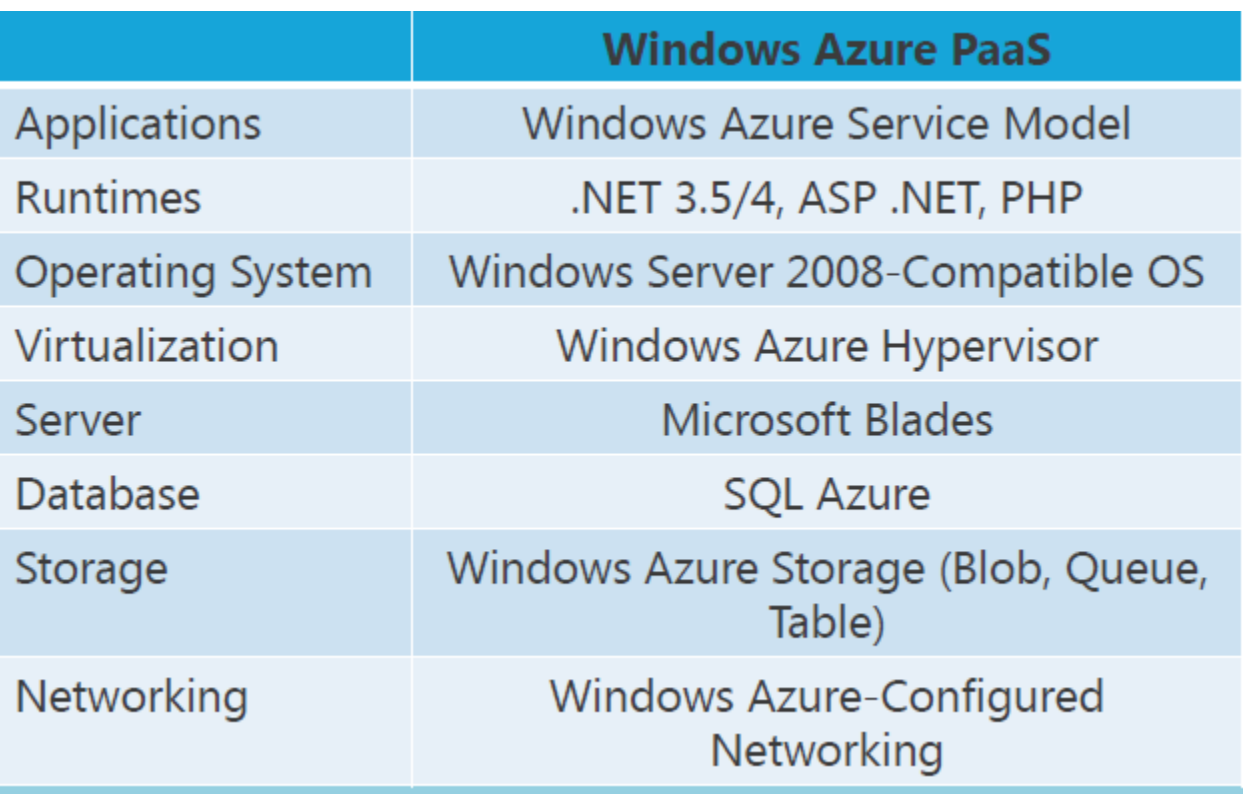

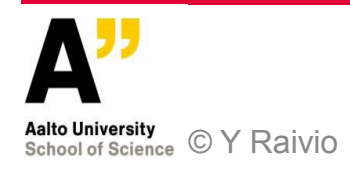

## **Pricing**

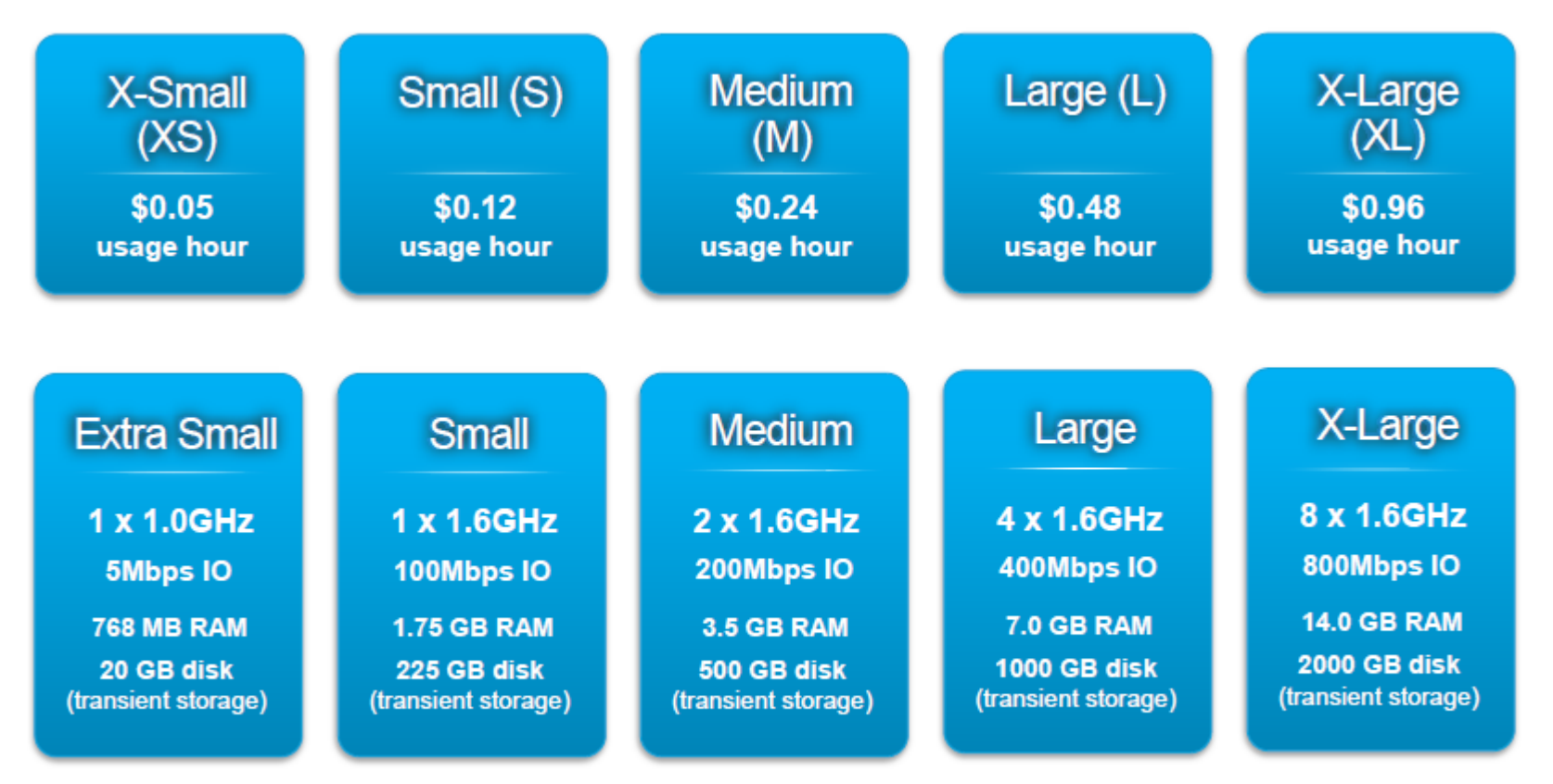

Billing starts when application is deployed and stops when it's stopped AND deleted!

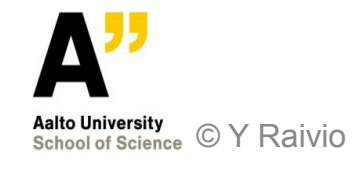

## **Own Azure account**

- **Building VM Role Step-by-step:** 
	- <http://msdn.microsoft.com/en-us/gg502178>
- **Free 30 day account:**
	- https://windowsazurepass.com/
	- Code UMBFIN
- **Longer term trial:**
	- http://www.microsoft.com/windowsazure/free-trial/
	- Does require credit card for usage above free quota
- **Paid accounts:**
	- http://www.microsoft.com/windowsazure/offers/buy.aspx

 Source: Pasi Mäkinen, Cloud Evangelist, Microsoft, EIT Cloud Computing Summer School June 2011

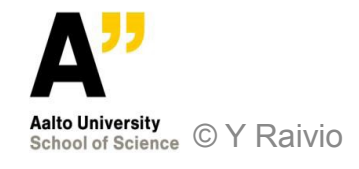

# **[Google Apps Engine](http://code.google.com/intl/fi/appengine/)**

- **Pros**
	- Generous free quota
	- Billed for actual CPU usage, not "live" hours
	- Scaling is (relatively) easy
	- "Free" built-in Google authentication
- **Cons**
	- (Pretty much) locked in to Google App Engine See comments below
	- No support for C#/.NET
	- Non-relational datastore more restrictive on how data can be accessed
	- (Relatively) high rate of datastore errors, need to code to handle them
	- Blog is already hosted here don't need to do any work ;)
	- No local storage, so unable to use libraries that rely on writing to disk

 Source: http://blog.dantup.com/2010/10/google-app-engine-gae-vs-amazon-elastic-computing-ec2-vs-microsoft-azure

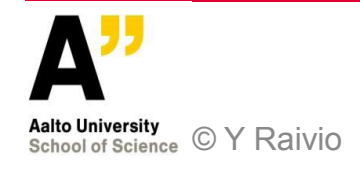

#### **[Force.com](http://www.force.com/)**

- **220 000 applications, 97 000 companies**
- **99.9% availability**
- **Integrated sandbox, APIs, visual tools**
- **Social network: components, sharing**
- **Mobile support, any device**

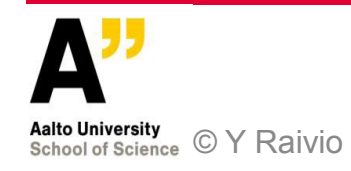

## **"Decision algorithm"**

**If (development\_environment = .NET) Then CloudHost = Azure If (server\_requirement = Website) Then If (new\_website\_build) Then CloudHost = AppEngine Elsif (money = Abundant) Then CloudHost = Rightscale\_EC2 Else CloudHost = Rackspace**

**If (server\_availablity = 24x7) And (server\_load = Constant) Then**

 **CloudHost = Rackspace**

 **Else**

 **CloudHost = EC2**

 Source: http://www.distractable.net/tech/amazon-aws-ec2-vs-rackspace-high-level-comparison/

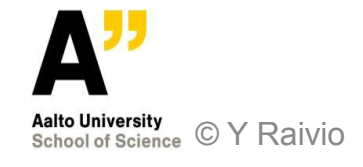

## **Additional reading material**

- 1. EIT Cloud Computing Summer School, 6.-10.6.2011, available at: [http://cse.aalto.fi/studies/eit-](http://cse.aalto.fi/studies/eit-2011/lecture-materials/)[2011/lecture-materials/](http://cse.aalto.fi/studies/eit-2011/lecture-materials/)
- 2. Qi Zhang, Lu Cheng and Raouf Boutaba, Cloud computing: state-of-the-art and research challenges, J Internet Serv Appl (2010) 1: 7–18.
- 3. Alexander Lenk, Markus Klems, Jens Nimis, Stefan Tai and Thomas Sandholm , What's Inside the Cloud? An Architectural Map of the Cloud Landscape, CLOUD'09, May 23, 2009, Vancouver, Canada.
- 4. Neal Leavitt, Is Cloud Computing Really Ready for Prime Time? Computer, January 2009.
- 5. Ang Li, Xiaowei Yang, Srikanth Kandula and Ming Zhang, CloudCmp: Comparing Public Cloud Providers, IMC'10, November 1–3, 2010, Melbourne, Australia.
- 6. Vladimir Stantchev, Performance Evaluation of Cloud Computing Offerings, ADVCOMP 2009, October 11-16, 2009 - Sliema, Malta.

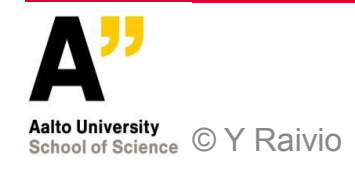

### **[Amazon EC2](http://aws.amazon.com/ec2/) in practise Assignment 1**

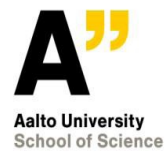

**© Y Raivio 9/21/2011**

## **Course Registration System deployed on Amazon EC2**

- Task:
	- Get some input through a HTML form
	- Query the MySQL database
	- Perform some trivial processing and
	- Finally display the result
- Initial Setup:
	- Install all the required software such as MySQL, Apache, JDK or PHP
	- Setup tables in the database (MySQL scripts will be provided)
- Input:
	- Application takes course codes as input
- Output:
	- Display course information like lecture and examination schedule

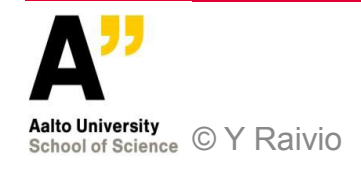

## **Additional information**

- Problem statement:
	- Given course codes as input, query the database for lecture dates, examination dates and display the information
	- Output must also include if there is a clash in course schedules (overlapping of lecture times or examination times..please report!)
- Allowed programming languages:
	- PHP,Java
- HTML template and MySQL insert scripts will be provided to the students
- Some references for the programming part will also be posted in Noppa

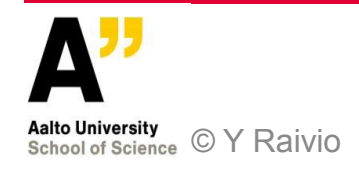

## **Learning goals for Assignment 1**

- Assignment 1 is **not** about:
	- Learning how to program in Java or PHP
	- Learning about databases
	- HTML formatting etc.
- Goals:
	- Practical experience on Amazon EC2
	- Amazon machine images
	- Amazon security groups and elastic IPs
	- Instance types, key pairs etc.

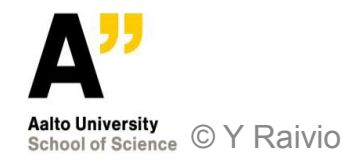

#### **Questions?**

**Contacts: Teacher: yrjo.raivio(at)aalto.fi, A122 Assistants: ramasivakarthik.mallavarapu(at)aalto.fi, PlayRoom koushik.annapureddy(at)aalto.fi, A118 Course staff: t-110.5121(at)tkk.fi**

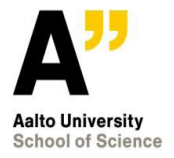

**© Y Raivio 9/21/2011**